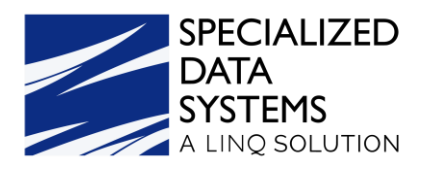

# **ACA Online Course**

2021 Tax Year

## **1. Setup Steps**

- Update Web Office
- Update Deduction Master
- Run the ACA Utility
	- o Mid-Year Rate Changes
	- o Inactivate Part-Time Employees
	- o Add/Remove Employee to Dependents Section

## **2. Entering ACA Data**

- District Information
- Employee Information
- Dependent Information
	- o Manual Entry
	- o Import File
	- o Add via Employee Portal

## **3. Verification Reports**

- ACA Employee Data Review
- ACA Dependent Coverage Report
- Time/Hours Customizable Payroll Report

## **4. 1095B/C Forms & 1094C Electronic File**

- Printing the 1095 Forms
- Creating the Electronic File for the IRS